# **SAULT COLLEGE OF APPLIED ARTS AND TECHNOLOGY**

# **SAULT STE. MARIE, ONTARIO**

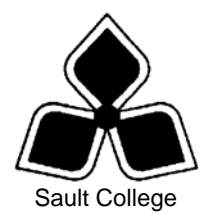

# **COURSE OUTLINE**

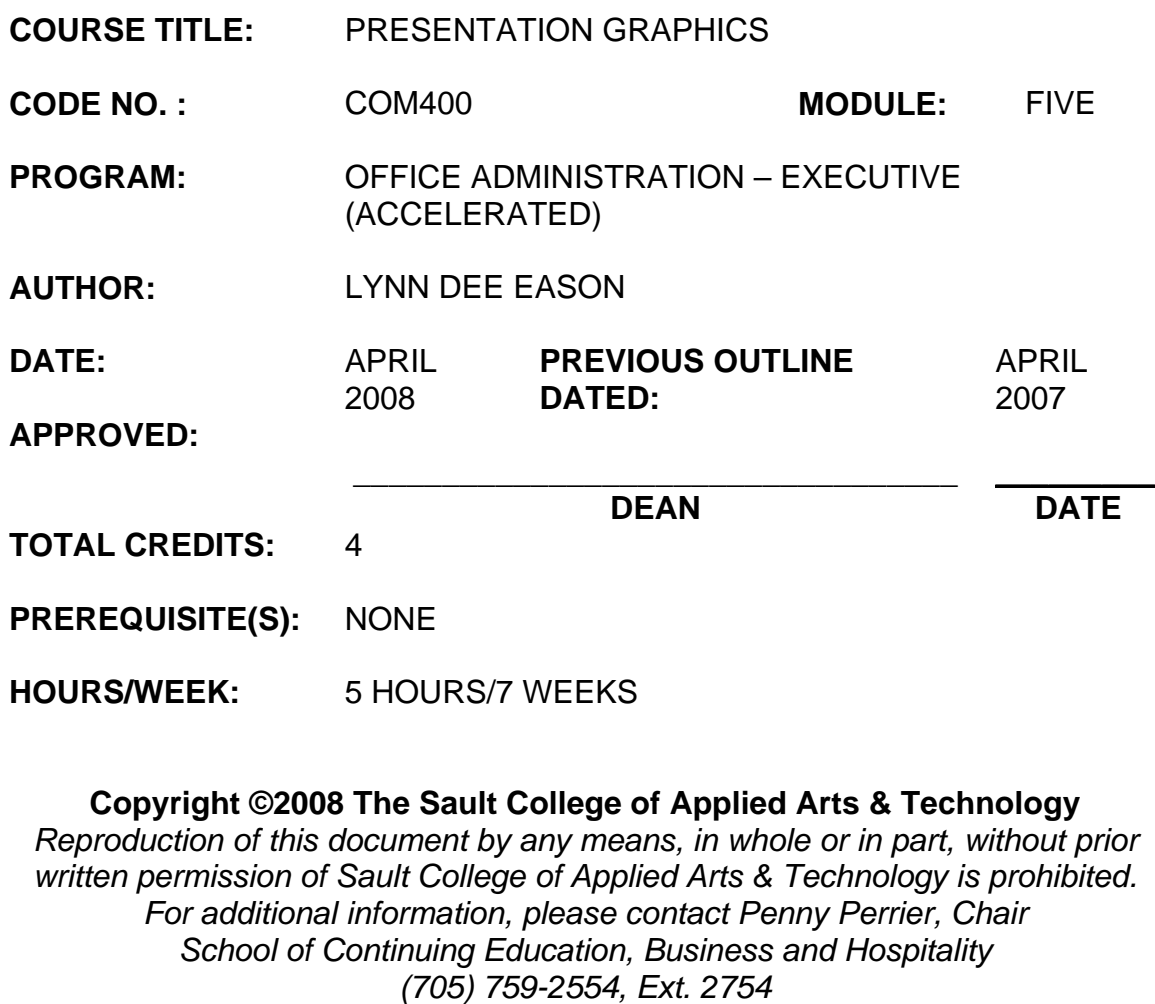

# **I. COURSE DESCRIPTION:**

Effective communication through text, charts, graphs, and diagrams is essential in the business world today. Graduates will be able to use presentation software to prepare effective visual aids to highlight information presented in meetings, seminars, or lectures. Emphasis is placed on the use of the software.

## **II. LEARNING OUTCOMES AND ELEMENTS OF THE PERFORMANCE:**

Upon successful completion of this course, the student will demonstrate the ability to:

1. Create effective business presentations using presentation graphics software.

**Potential Elements of the Performance:** 

- Plan, create and print a visual presentation using graphics software
- View, preview and run a presentation
- Add transitions and sound effects to a presentation
- Run a slide show automatically, set and rehearse timings for a presentation, and prepare a presentation in Outline view
- Edit presentations; insert and delete slides; copy slides; rearrange slides and objects within slides; and format slides in a presentation
- Draw, select, move, copy, delete, and size objects
- Group, ungroup, flip, rotate, distribute, and align objects
- Format slides using all the techniques available in the graphics software
- Create, format, and print speaker notes
- 2. Customize a presentation using animation; WordArt; and link and embed objects such as Word and Excel documents.

#### Potential Elements of the Performance:

- Add animation effects to slides
- Insert, size, and scale clip art images in a presentation
- Create a watermark and a table in a slide
- Link slides in a presentation to a Web site, to Word documents, and import text from Word into a presentation
- Preview and publish a presentation to the Web and send a

presentation via e-mail

- Enhance the visual appeal of PowerPoint presentations with text created in WordArt
- Edit, size, move, shape, and customize WordArt
- Draw and format objects in Word and Excel; as well as create an organizational chart in PowerPoint
- Link an Excel chart to a presentation and edit a linked object
- Embed and edit an Excel worksheet and a Word table in a presentation
- 3. Apply advanced techniques for adding visual elements as well as importing and exporting data in a presentation.

Potential Elements of the Performance:

- Create and edit a chart, a table, and an organization chart on a slide
- Add and edit a clip art image by recolouring and ungrouping the picture
- Import and customize clip art
- Perform global formatting using the master slide
- Add a scanned image; add animated GIFs; and add sound and video effects to a slide presentation
- Export an outline to a Word document
- Customize a presentation
- Create a graphical slide build to an image on a slide
- Set timing, record, and play a macro
- 6. Using the advanced features create output and deliver presentations.

Potential Elements of the Performance:

- Generate output for presentations in 35mm slides and graphic files
- Save a presentation for use on another computer with Pack and Go
- Save a presentation for the Internet including specifying a target Web browser and format Web pages
- Generate meeting notes during a slide show and enter action items
- Broadcast a presentation online using NetShow
- Join a Netmeeting

### **III. REQUIRED RESOURCES/TEXTS/MATERIALS:**

PowerPoint 2003 – Specialist by Nita Rutkosky 0-7638-0262-8 Two (2) file folders labeled with student name and course code. USB memory stick

### **IV. EVALUATION PROCESS/GRADING SYSTEM:**

#### **Final Grade:**

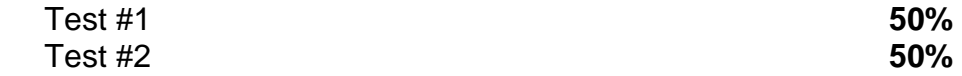

The following semester grades will be assigned to students in postsecondary courses:

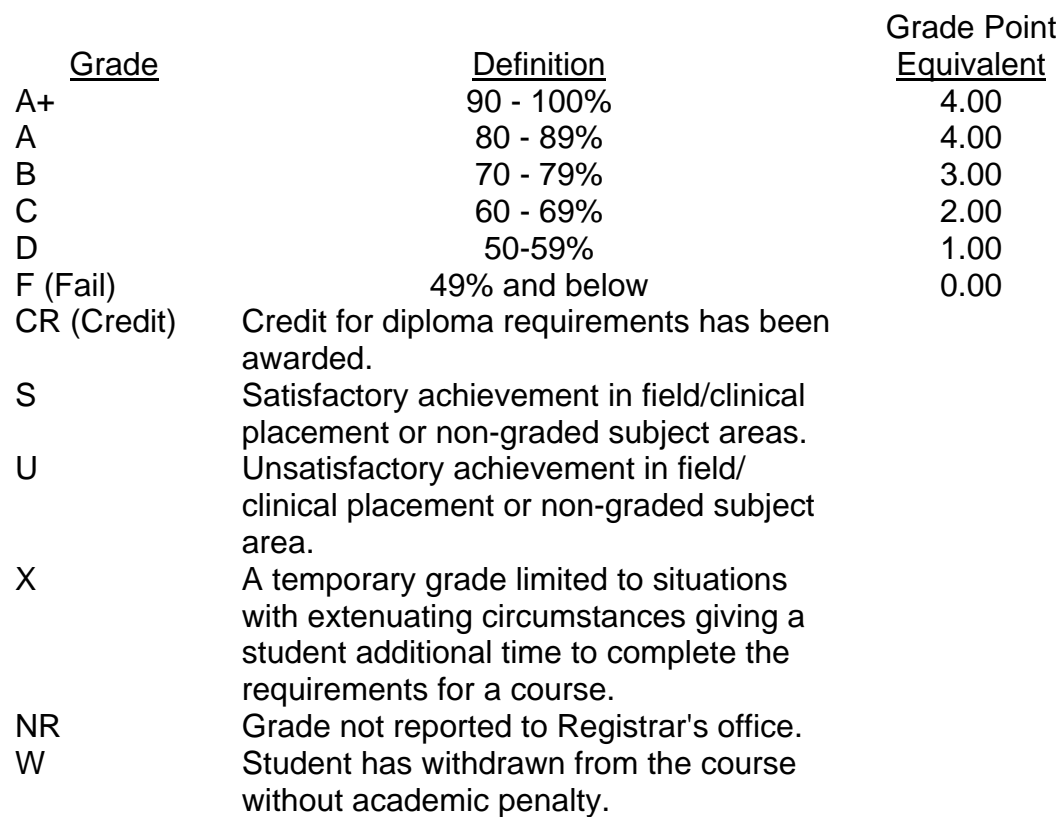

#### **V. SPECIAL NOTES:**

#### Special Needs:

If you are a student with special needs (e.g. physical limitations, visual impairments, hearing impairments, or learning disabilities), you are encouraged to discuss required accommodations with your instructor and/or the Special Needs office. Visit Room E1101 or call Extension 2703 so that support services can be arranged for you.

#### Retention of course outlines:

It is the responsibility of the student to retain all course outlines for possible future use in acquiring advanced standing at other postsecondary institutions.

#### Communication:

The College considers *WebCT/LMS* as the primary channel of communication for each course. Regularly checking this software platform is critical as it will keep you directly connected with faculty and current course information. Success in this course may be directly related to your willingness to take advantage of the *Learning Management System* communication tool.

#### Plagiarism:

Students should refer to the definition of "academic dishonesty" in *Student Code of Conduct*. Students who engage in academic dishonesty will receive an automatic failure for that submission and/or such other penalty, up to and including expulsion from the course/program, as may be decided by the professor/dean. In order to protect students from inadvertent plagiarism, to protect the copyright of the material referenced, and to credit the author of the material, it is the policy of the department to employ a documentation format for referencing source material.

#### Course outline amendments:

The Professor reserves the right to change the information contained in this course outline depending on the needs of the learner and the availability of resources.

Substitute course information is available in the Registrar's office.

Students are expected to be present to write all tests during regularly scheduled classes. In the event of a failed course grade, a supplementary test based on the semester's work will be administered to replace EITHER the lowest failed OR one missed test.

A disk labeled with the student's, professor's, and the course name MUST be available for each test. All work must be labeled with the student's name and the project information on each page. All work must be submitted in a labeled folder complete with a plastic disk pocket.

It is expected that 100 percent of classroom work be completed to properly prepare for each test. Work will be evaluated both during class and by the professor outside of class so attendance is critical to success.

During testing, the program's on-line help may be available. Tests will not be "open book", but one 3x5 index card of information may be used. Students must ensure that they have the appropriate tools to do the test (i.e. diskettes, pencil, pen, etc.).

Proofreading is an integral part of this course. Marks will be deducted for all proofreading and spelling errors as per the departmental grading scheme.

Regular attendance is expected to ensure course information is communicated to all students. In-class observation of student work and guidance by the professor aids student success. Lectures will not be repeated in subsequent classes.

Test papers will be returned to the student after grading in order to permit verification of the results and to review the tests. However, the student will be required to return all test papers to the instructor who will keep them on file until the end of the next module. Any questions regarding grading of individual tests must be brought to the professor's attention within two weeks of the test paper being returned.

### **VII. PRIOR LEARNING ASSESSMENT:**

Students who wish to apply for advanced credit in the course should consult the instructor.

## **VIII. DIRECT CREDIT TRANSFERS:**

Students who wish to apply for direct credit transfer (advanced standing) should obtain a direct credit transfer form from the Dean's secretary. Students will be required to provide a transcript and course outline related to the course in question.